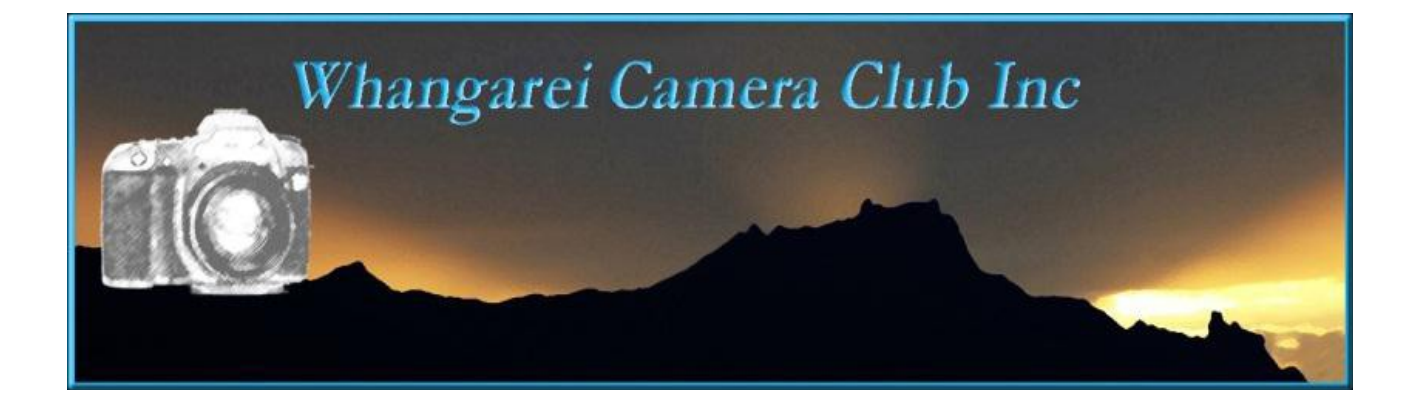

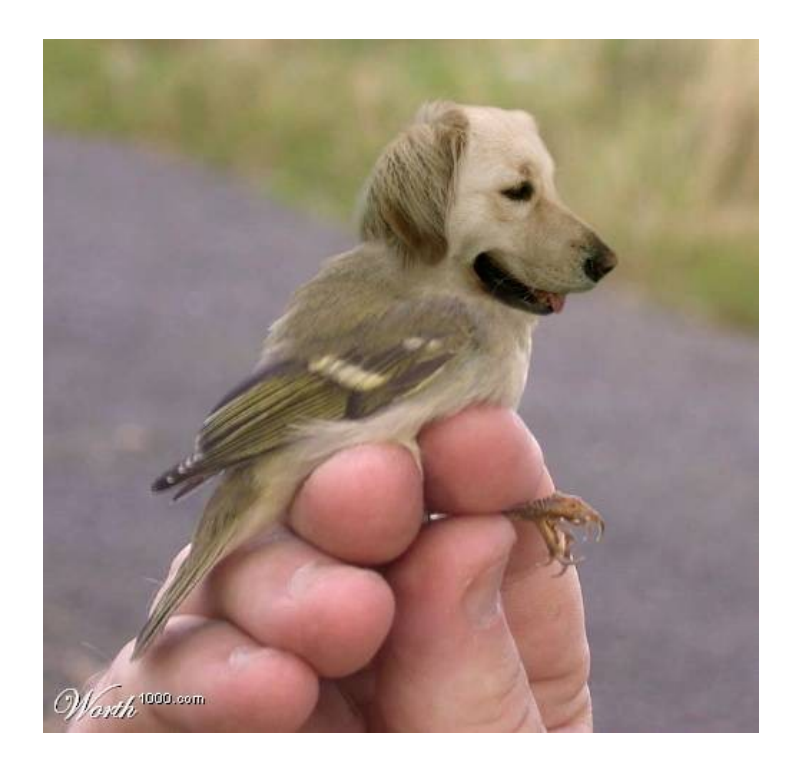

Lets be Creative

Greetings to you all in what is supposed to be the first month of spring. I think someone forgot to wake the weatherman.

**Congratulations** to Noel for his winning entry in the N.Z. Landscape competition and to Heather who was the runner up. Also to Kellie Kate and Jason for their honours awards in August. Well done guys.

**Competition entries due in on October 3rd .** There are three competitions in October. **Audio visual** which should be put on a pen drive with your club number on it and given to Margaret. Please not your name must not appear anywhere on the AV itself.

**Creative and The Kitchen** are to be entered in the usual way.

Audio Visual and Creative are both trophy competitions and as such are sent away.

## **November competitions are**

#### **Print and Projected Image of the Year and Salon Portfolio**

As usual only 2 image per section and the images must have attained a Highly Commended or Honours. If you cant remember what you have check your page on the website for a reminder.

Salon workers remember..3 images previously unseen at club and must have been exposed in the last 12 months. (digital only for this competition)

Results for the presidents challenge coming up. Wonder who will wing the chocolate fish!!

# **Our annual Northern Inter-club and shared dinner is on 18th of October.** *Please note the change of day,* it is a **Thursday. Please be there at 7pm in time to dine at 7.30.**

 Dargaville's turn to host this year, but we will need a few volunteers to give a hand to set up the room. We are running the grocery raffle as a fund raiser so we are asking members to please donate a couple of items for that. Leave your items at the desk with Pam and Dick as you come in. Please do this at this coming meeting. This is a good way for us to generate a few extra dollars for our club with very little effort from us as whole.

*And of course don't forget to bring a plate for our shared meal.* Finger food is a good idea as it is easy to handle. Make an extra effort to come along, it is always a fun night and it is disappointing when we get a low turnout of our own members when the committee has gone to a lot of effort to see that things run smoothly.

**Next Outing** is to the Mangawhai Cliff and Beach Walk on Sunday 14 October. Noel will have all the details on club night and they will also be on our website.

**We are hoping to have an exhibition of our work at Reyburn House** again next year. We need expressions of interest from you all so we can be sure we will have enough images to exhibit. Please let Margaret know if you would like to put images in. They will of course need to be nicely matted for display. No glass or framed images will be accepted. Properly mounted canvas images are acceptable. We do need to know sooner rather than later in order to finalize details.

**International Loupe Awards 2012** are accepting entries Cash and prizes US\$80.000 so look into it you might make a tidy bit of pocket money. [www.loupeawards.com](http://www.loupeawards.com/) for all the details.

**The time has come** the walrus said .... to think of subjects for next years competitions. If there is a subject you think would be good, fun, challenging then please let us know. You can either give it to a committee member on a slip of paper or email it to me. The committee will then organise these and let you know well before the end of year so you have all Christmas hols to get a head start. **New image label format:** 

#### **oi78\_AColourStudy or oi78\_ABlackandWhiteStudy\_m**

**Note the capitals for each new word and NO gaps please.** This info is also available on the web site. This will save Barb an awful lot of time. I don't think many of us realise just how much time is spent by the committee keeping the club running smoothly.

It would also be appreciated if you would upload any digital files of prints you may be entering. There is a specific print area for each and every competition If you are uncomfortable about uploading and are still using a pen drive then please, add the file to that in a separate folder named *prints* and the Web Master will do it for you. We can no longer expect the Print Convenor to be re-photographing your images to put on line. All points are now kept on a data base on the website and your cooperation in this matter is really important. Instructions are also on the web site.

**Labelling physical prints.** On the back of the print. Upper left please. **Subject** ( set or open and Title) **Club Number and Grade Colour or Mono Thank you from the web master and Competition Sec.!!!**

**\*\*\* If you have recently changed your address, phone or email address please let Pam know so we can update your information and you can receive any upcoming information. \*\*\*** 

### When you feel powerless remember

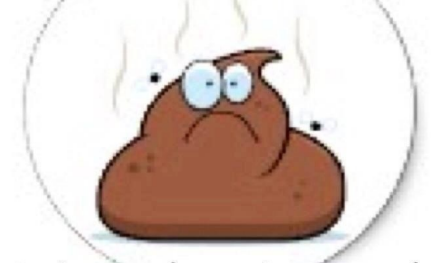

a single one of your turds can shut down an entire water park.

 $\mathcal{L}(\mathcal{A})$  and  $\mathcal{L}(\mathcal{A})$